## **2013-02-21 (i dati mancanti vanno opportunamente scelti)**

### **Date le seguenti tabelle:**

caselle

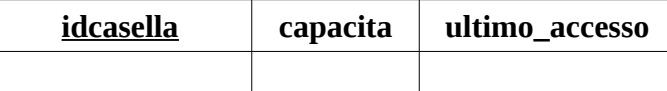

#### messaggi

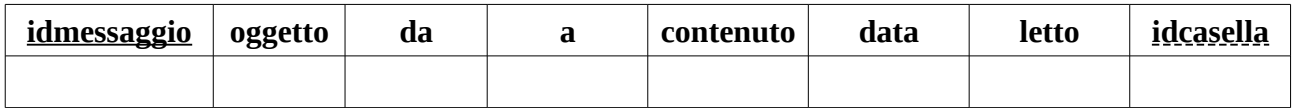

### allegati

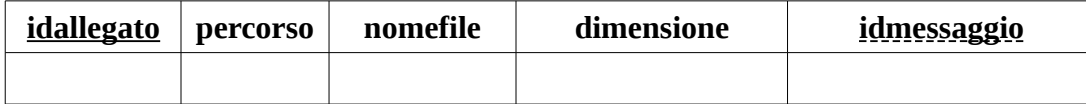

# **1. Disegnare lo schema logico (1 punto)**

# **2. Creare le tabelle in linguaggio SQL (2 punti) tenendo conto che:**

- la colonna "idcasella" è il nome della casella (ad esempio: mario1990) di lunghezza massima 127 caratteri;
- le colonne "data" e "ultimo\_accesso" contengono sia la data che l'ora;
- la colonna "capacità" esprime la dimensione della casella espressa in MB;
- il sistema deve prevedere la possibilità che ci possano essere fino a 10000 caselle e 10000 messaggi in ogni casella e 100 allegati per ogni messaggio;
- la colonna "oggetto" non può superare 255 caratteri;
- le colonne "da" e "a", contengono l'indirizzo del mittente e del destinatario (255 caratteri);
- la colonna "contenuto" è il corpo del messaggio;
- la colonna "letto" indica se il messaggio è stato letto oppure no;
- le colonne "percorso" e "nomefile" non possono superare 255 caratteri;
- la colonna "dimensione" esprime la dimensione del file espressa in kB.
- **3. Inserire una nuova casella (tabella caselle) con identificatore anna90, capacità 10 MB e data di ultimo accesso 2013-01-01 15:00:59 (1 punto)**
- **4. Visualizzare idcasella e ultimo accesso per la casella mario70 (1)**
- **5. Visualizzare idmessaggio, oggetto e mittente dei messaggi non letti (1)**
- **6. Visualizzare idmessaggio, oggetto e mittente dei messaggi che contengono un allegato di dimensione superiore a 100 kB (1,5)**
- **7. Visualizzare idcasella dove è presente un allegato di dimensione superiore a 1000 kB (1,5)**
- **8. Visualizzare idmessaggio, oggetto e mittente dei messaggi inviati da mario@dove.it e quelli inviati da dario@dove.it (1)**

```
1.
2<sub>1</sub>CREATE TABLE caselle(
      idcasella CHAR(127) PRIMARY KEY,
      capacita NUMERIC(3,0),
      ultimo_accesso TIMESTAMP
      );
CREATE TABLE messaggi(
      idmessaggio CHAR(10) PRIMARY KEY,
      oggetto VARCHAR(255),
      da VARCHAR(255),
      a VARCHAR(255),
      contenuto TEXT,
      data TIMESTAMP,
      letto BOOLEAN,
      idcasella CHAR(127) REFERENCES caselle(idcasella)
      );
CREATE TABLE allegati(
      idallegato CHAR(5) PRIMARY KEY,
      percorso VARCHAR(255),
      nomefile VARCHAR(255),
      dimensione NUMERIC(7,2),
      idmessaggio CHAR(127)
      );
```
**3. Inserire nella tabella caselle una nuova casella, con identificatore anna90, capacità 10 MB e data di ultimo accesso 2013-01-01 15:00:59 (1 punto)**

INSERT INTO caselle VALUES('anna90',10,'2013-01-01 15:00:59');

**4. Visualizzare idcasella e ultimo accesso per la casella mario70 (1)**

SELECT idcasella, ultimo accesso FROM caselle WHERE idcasella='mario70';

## **5. Visualizzare idmessaggio, oggetto e mittente dei messaggi non letti (1)**

SELECT idmessaggio,oggetto,da FROM messaggi WHERE letto=FALSE;

**6. Visualizzare idmessaggio, oggetto e mittente dei messaggi che contengono un allegato di dimensione superiore a 100 kB (1,5)**

SELECT idmessaggio, oggetto, da FROM messaggi NATURAL JOIN allegati WHERE dimensione>100;

### **7. Visualizzare idcasella dove è presente un allegato di dimensione superiore a 1000 kB (1,5)**

SELECT idcasella FROM messaggi NATURAL JOIN allegati WHERE dimensione>1000;

**8. Visualizzare idmessaggio, oggetto e mittente dei messaggi inviati da mario@dove.it e quelli inviati da dario@dove.it (1)**

```
SELECT idmessaggio, oggetto, da
FROM messaggi
WHERE da='mario@dove.it' OR da='dario@dove.it' ;
```